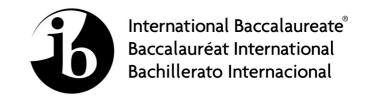

# **MARKSCHEME**

May 2011

## **MATHEMATICAL STUDIES**

**Standard Level** 

Paper 1

This markscheme is **confidential** and for the exclusive use of examiners in this examination session.

It is the property of the International Baccalaureate and must **not** be reproduced or distributed to any other person without the authorization of IB Cardiff.

#### Paper 1 Markscheme Instructions to Examiners

Notes: If in doubt about these instructions or any other marking issues, contact your team leader for clarification.

The number of marks for each question is 6.

Unless otherwise stated in the question, all numerical answers must be given exactly or correct to three significant figures.

#### 1 Abbreviations

The markscheme may make use of the following abbreviations:

- M Marks awarded for Method
- A Marks awarded for an **Answer** or for **Accuracy**
- C Marks awarded for Correct answers (irrespective of working shown)
- **R** Marks awarded for clear **Reasoning**
- ft Marks that can be awarded as **follow through** from previous results in the question

#### 2 Method of Marking

- (a) All marking must be done in scoris using the mathematical studies annotations and in accordance with the document 'Guidance for e-marking Mathematical Studies SL 2011'.
- (b) Marks must be noted on candidates' scripts as in the markscheme. A correct answer only needs *C* marks to be shown, otherwise show the breakdown of individual marks using the abbreviations *(M1)*, *(A2)* etc.
- (c) In this paper, the maximum mark is awarded for a **correct answer on the answer line**. **There is no need to check the working!** Award *C* marks and move on.
- (d) If the answer does not appear on the answer line, but the correct answer is seen in the working box with no subsequent working, award the maximum mark.
- (e) If the **answer is wrong**, marks should be awarded for the working according to the markscheme.
- (f) Working crossed out by the candidate should not be awarded any marks.
- (g) A correct answer in the working box transcribed inaccurately to the answer line can receive full marks.
- (h) If correct working results in a correct answer **in the working box** but then further working is developed, full marks should **not** be awarded. In most such cases it will be a single final answer mark that is lost, however, a statement on the answer line should always be taken as the candidate's final decision on the answer **as long as it is unambiguous**.

**Please note:** Assignment of marks to the answers in all the following examples is for demonstration purposes only. Marks for actual examination questions will not necessarily follow the same pattern.

## **Implementation:**

Question: Factorise  $x^2 - 5x - 6$ 

| Marksc                       | heme     |       | Candidat                           | tes' Scripts                                                          | Marking         |
|------------------------------|----------|-------|------------------------------------|-----------------------------------------------------------------------|-----------------|
| ( <i>x</i> –6)( <i>x</i> +1) | (A1)(A1) | (i)   | Answer line: (x                    | (x-6)(x+1)                                                            | (C2)            |
|                              |          | (ii)  | Answer line: (x                    | <i>x</i> +6)( <i>x</i> +1)                                            | $(A\theta)(A1)$ |
|                              |          | (iii) | •                                  | (x-6)(x+1)<br>r line: $x = 6$ and $-1$ , or just                      | (A1)<br>(A0)    |
|                              |          | (iv)  | •                                  | (x-6)(x+1) then $x = 6,-1r line: x = 6 and -1, or justroots together$ | (A1)<br>(A0)    |
|                              |          | but   |                                    |                                                                       |                 |
|                              |          | (v)   | •                                  | x-6)( $x+1$ ) then $x = 6,-1r line: (x-6) (x+1) only$                 | (C2)            |
|                              |          | (vi)  | Working box: (x and answer line em | (x-6)(x+1) then $x = 6,-1$                                            | (A1)(A0)        |

Question: Using Pythagoras to find a side of a triangle:

| Markscheme                                      | Candidates' Scripts                                                                    | Marking                             |
|-------------------------------------------------|----------------------------------------------------------------------------------------|-------------------------------------|
| $\sqrt{9+4} = \sqrt{13}$ (MI)(AI)<br>(3.61 3sf) | (i) Answer line: $\sqrt{13}$ or 3.61 or both                                           | (C2)                                |
|                                                 | (ii) Working box: $\sqrt{9+4} = \sqrt{13} = 6.50$<br>Answer line 6.5                   | (M1)<br>(A0)                        |
|                                                 | (iii) Working box: $\sqrt{9+4} = \sqrt{13} = 6.50$<br>Answer line empty                | (M1)(A0)                            |
|                                                 | (iv) Working box: $\sqrt{9+4} = \sqrt{13} = 3.61$ but answer line 3.16                 | (M1)(A1)                            |
|                                                 | For further considerations on this problem with regard to accuracy see later examples. | (obvious<br>transcription<br>error) |

| Question: ( | Calculate the gradient | of the line | passing t | through the | points | (5,3) and $(0,9)$ . |
|-------------|------------------------|-------------|-----------|-------------|--------|---------------------|
|-------------|------------------------|-------------|-----------|-------------|--------|---------------------|

| Markscheme                                 | Candidates' Scripts                                                                                     | Marking                  |
|--------------------------------------------|----------------------------------------------------------------------------------------------------|--------------------------|
| $\frac{9-3}{0-5} = -\frac{6}{5}  (MI)(AI)$ | (i) Working: $m = \frac{9-3}{0-5} = -\frac{6}{5}$ followed by $y = -6x/5 + 9$ but $-6/5$ on answer line | (C2)                     |
|                                            | (ii) Working box: $m = \frac{9-3}{0-5} = -\frac{6}{5}$<br>followed by $y = -6x/5 + 9$                   | (M1)                     |
|                                            | and then answer line: either $y = -6x/5+9$ or $y = -6x/5$ or nothing at all on the answer line          | (A0)<br>(even if -6/5 is |
|                                            |                                                                                                    | also on the answer line) |

## 3 Follow through (ft) Marks

Errors made at any step of a solution can affect all working that follows. To limit the severity of the penalty, **follow through (ft)** marks can be awarded. Markschemes will indicate where it is appropriate to apply follow through in a question with '(ft)' appended to the eligible mark(s).

- If an answer resulting from follow through is extremely unrealistic (e.g. negative distances or wrong by large order of magnitude) then the final A mark should not be awarded. If in doubt, contact your team leader.
- If a question is transformed by an error into a **different**, **much simpler question** then follow through might not apply or might be reduced. In this situation consult your team leader and record the decision on the candidate's script.
- To award follow through marks for a question part, there must be working present for that part and not just an answer based on the follow through. An isolated follow through answer, with no working, must be regarded as incorrect and receives no marks even if it seems approximately correct.
- Inadvertent use of radians will be penalised the first time it occurs. Subsequent use, even in later questions, will normally be allowed follow through marks, unless the answer is unrealistic. Cases of this kind will be addressed on an individual basis.

**Implementation:** The following examples illustrate correct use of the **follow through** process in straightforward situations.

Question: An investment problem with two different rates of interest and a total amount of \$600 split across the rates in consecutive periods:

| Markscheme                                                                                                    | Candidate's Script                                                                                                    | Marking                           |
|----------------------------------------------------------------------------------------------------|----------------------------------------------------------------------------------------------------|-----------------------------------|
| (a) $$600 \times 1.02$ (MI)<br>= $$612$ (A1)<br>(b) $$(\frac{612}{2} \times 1.02) + (\frac{612}{2} \times 1.04)$ (MI)<br>= $$630.36$ (A1)(ft)<br>Note: The (MI) is for splitting the value from (a) and forming a sum of products. | Case (i) (a) Final amount after 1 <sup>st</sup> period = $\$600 \times 1.02$ = $\$602$ (b) Amount after 2 <sup>nd</sup> period = $301 \times 1.02 + 301 \times 1.04$ = $\$620.06$ | (MI)<br>(A0)<br>(MI)<br>(AI)(ft)  |
| Here the <b>(ft)</b> indicates a possible follow through from part (a).                                                                                                    | but note Case (ii) an (M0) almost always prohibits the associated (ft) so                                                                                                    |                                   |
|                                                                                                    | (a) $$600 \times 1.02 = $602$                                                                                                    | (M1)(A0)                          |
|                                                                                                    | (b) $$602 \times 1.04 = $626.08$                                                                                                    | $(M\theta)(A\theta)(\mathrm{ft})$ |
|                                                                                                    | Case (iii) (a) $$600 \times 1.02 = $602$                                                                                                    | (M1)(A0)                          |
|                                                                                                    | (b) No working. 620.06 on answer line.                                                                                                    | (M0)(A0)(ft)                      |

Question: Finding angles and lengths using trigonometry

| Markscheme                                                            | Candidate's Script                                                 | Marking                                                                                                    |
|-----------------------------------------------------------------------|--------------------------------------------------------------------|----------------------------------------------------------------------------------------------------|
| (a) $\frac{\sin A}{3} = \frac{\sin 30}{4} (MI)(AI)$                   | $(a) \frac{\sin A}{4} = \frac{\sin 30}{3}$                         | (M1) (A0) (use of sine rule but with wrong values)                                                                                                  |
| $A = 22.0^{\circ}$ (A1)<br>(b) $x = 7 \tan A$ (M1)<br>= 2.83 (A1)(ft) | A = 41.8°                                                          | (A0)  (Note: the 2 <sup>nd</sup> (A1) here was not marked (ft) and cannot be awarded because there was an earlier error in the same question part.) |
|                                                                       | (b) case (i) $x = 7 \tan A$<br>= 6.26<br><b>but</b> case (ii) 6.26 | (M1)<br>(A1)(ft)<br>(C0)(ft)                                                                                                    |

#### 4 Using the Markscheme

This markscheme presents a particular way in which each question might be worked and how it should be marked.

(a) As *A* marks are normally **dependent** on the preceding *M* mark being awarded, it is **not** possible to award (*M0*)(*A1*). Once an (*M0*) has been awarded, all subsequent *A* marks are lost in that part of the question, even if calculations are performed correctly, until the next *M* mark, unless otherwise instructed in the markscheme. (See the first example above). Similarly (*A1*)(*R0*) cannot be awarded for an answer which is accidentally correct for the wrong reasons given.

**Implementation:** Question: (a)  $\chi^2$  calculated followed by (b) degrees of freedom found and (c) and (d) comparison to critical value. (Interdependence of A and R marks.)

|          | 37.1.1                                  |                      | 1           |                                                                       | 36.11                |
|----------|-----------------------------------------|----------------------|-------------|-----------------------------------------------------------------------|----------------------|
| <b> </b> | Markscheme                              |                      |             | Candidate's Script                                                    | Marking              |
| (a)      | $\chi_{calc}^2 = 3.92$                  | (A1)                 | Case<br>(a) | $\chi_{calc}^{2} = 3.92$                                              | (A1)                 |
| (b)      | n = 4                                   | (A1)                 | (b)         | n = 4                                                                 | (A1)                 |
| (c)      | $\chi_{crit}^{2} = 9.488$               | (A1)(ft)             | (c)         | Don't know?                                                           | (A0)                 |
| (d)      | Do not reject null hypothe              |                      | (d)         | Do not reject null hypothesis                                         | (A0)                 |
|          | because $\chi_{calc}^2 < \chi_{crit}^2$ | (A1)(ft)<br>(R1)(ft) |             | because $\chi_{calc}^2 > 0$                                           | (R0)                 |
|          |                                         |                      | Case        | e (ii)                                                                |                      |
|          |                                         |                      | (a)         | $\chi_{calc}^{2} = 3.92$                                              | (A1)                 |
|          |                                         |                      | (b)         | n = 4                                                                 | (A1)                 |
|          |                                         |                      | (c)         | $\chi_{crit}^{2} = 4.488$                                             | (A0)                 |
|          |                                         |                      | (d)         | Do not reject null hypothesis because $\chi_{calc}^2 < \chi_{crit}^2$ | (A1)(ft)<br>(R1)(ft) |
|          |                                         |                      | Case        | e (iii)                                                               |                      |
|          |                                         |                      |             | $\chi_{calc}^{2} = 3.92$                                              | (A1)                 |
|          |                                         |                      | (b)         | n = 1                                                                 | (A0)                 |
|          |                                         |                      | (c)         | $\chi_{crit}^{2} = 3.841$                                             | (A1)(ft)             |
|          |                                         |                      |             | Reject null hypothesis                                                | (A1)(ft)             |
|          |                                         |                      |             | because $\chi_{calc}^2 > \chi_{crit}^2$                               | (R1)(ft)             |

(b) **Alternative methods** have not always been included. Thus, if an answer is wrong then the working must be carefully analysed in order that marks are awarded for a different method in a manner that is consistent with the markscheme.

Where alternative methods for complete questions are included in the markscheme, they are indicated by '**OR**' *etc*. This includes alternatives obtained with a graphic display calculator.

Example: Question to find the coordinates of a vertex of a given quadratic

| Working                                                                                                    | Marks        |
|----------------------------------------------------------------------------------------------------|--------------|
| $f(x) = 2x^2 + 7x - 3$                                                                                           |              |
| $x = -\frac{b}{2a} = -\frac{7}{4}$                                                                               | (M1)(A1)     |
| (M1) for use of -b/2a, (A1) for correct answer $f(-\frac{7}{4}) = -\frac{146}{16} = -\frac{73}{8}$               |              |
| (M1) for using $f(-7/4)$ , $(A1)$ for answer.                                                                    | (M1)(A1)(ft) |
| Coordinates are (-7/4, -73/8)                                                                                    | (A1)(ft)     |
| OR                                                                                                    | OR           |
| f'(x) = 4x + 7, $4x+7 = 0so x = -7/4(M1) for attempting to take a derivative and setting it to 0(A1) for answer$ | (M1)<br>(A1) |
| $f(-\frac{7}{4}) = -\frac{146}{16} = -\frac{73}{8}$ (M1) for using $f(-\frac{7}{4})$ , (A1) for answer.          | (MI)(AI)(ft) |
| Coordinates are (-7/4, -73/8)                                                                                    | (A1)(ft)     |

- (c) Unless the question specifies otherwise, accept **equivalent forms**. For example:  $\frac{\sin \theta}{\cos \theta}$  for  $\tan \theta$ . On the markscheme, these equivalent numerical or algebraic forms will sometimes be written in brackets after the required answer.
- (d) As this is an international examination, all valid **alternative forms of notation** should be accepted. Some examples of these are:

Decimal points: 1.7; 1'7; 1 · 7; 1,7.

Different descriptions of an interval: 3 < x < 5; (3, 5); [3, 5].

Different forms of notation for set properties (e.g. complement):  $A'; \ \overline{A}; \ A^c; \ U-A; (A\ U/A.$  Different forms of logic notation:  $\neg p; \ p'; \ \overline{p}; \overline{p}; \sim p.$   $p \Rightarrow q; \ p \rightarrow q; \ q \Leftarrow p.$ 

(e) Discretionary (d) marks: There will be rare occasions where the markscheme does not cover the work seen. In such cases, (d) should be used to indicate where an examiner has used discretion. It must be accompanied by a brief note to explain the decision made.

## 5 Accuracy of Answers

Unless otherwise stated in the question, all numerical answers must be given exactly or correct to 3 significant figures.

A penalty known as an ACCURACY PENALTY (AP) is applied if an answer is either

- (i) rounded incorrectly to 3 significant figures or
- (ii) rounded correctly or incorrectly to some other level of accuracy.

This penalty is applied to the **final answer** of a question part only. It applies **also** when an exact answer is incorrectly rounded.

**THE ACCURACY PENALTY IS APPLIED AT MOST ONCE PER PAPER!** Subsequent accuracy errors can be **ignored** and full marks awarded if all else is correct. Please see section G in the guidance document which clearly explains, with the use of screenshots how this works in scoris.

An accuracy penalty must be recorded in proximity to the incorrect answer as (A1)(AP). This is different to what we have done previously awarding (A0)(AP). This mark is not deducted in the item box but from the final whole paper total automatically by scoris.

If the level of accuracy is specified in the question, a mark will be allocated for giving the answer to the required accuracy. In all such cases the final mark is not awarded if the rounding does not follow the instructions given in the question. This is **NOT** an accuracy penalty. A mark for specified accuracy can be regarded as a ( $\mathbf{ft}$ ) mark regardless of an immediately preceding ( $\mathbf{M0}$ ).

Rounding of an exact answer to 3 significant figures **should be accepted if performed correctly**. If the rounding is incorrect, an accuracy penalty should be applied as detailed above. Exact answers such as  $\frac{1}{4}$  can be written as decimals to less than three significant figures if the result is still exact. Reduction of a fraction to its lowest terms is **not** essential.

Ratios of  $\pi$  and answers taking the form of square roots of integers (**even if exact squares**) or any rational power of an integer (*e.g.*  $\sqrt{13}$ ,  $2^{\frac{2}{3}}$ ,  $\sqrt[4]{5}$ ,  $\sqrt{9}$ ) may be accepted as exact answers. All other powers (*e.g.* of non-integers) and values of transcendental functions such as sine and cosine must be evaluated. Answers **with no supporting working** (usually from a GDC), which are written correct to more than 3 significant figures can be awarded full marks with an (*AP*) then applied. When this happens, multiple C marks can be split *e.g.* (*A1*)(*A1*)(*AP*).

If there is no working shown, and answers are given to the correct two significant figures, apply the (*AP*). However, do not accept answers to one significant figure without working.

An accuracy penalty should not be applied to an answer that is already incorrect for some other reason.

## Special cases

An answer taken directly from the IB chi squared statistical table can be given and used to the same level of accuracy as appears in the table (3 decimal places) or correct to 3 significant figures.

For judging equivalence between 3significant figures and use of minutes and seconds for angles, guidelines have been issued to paper setters. This problem will be dealt with on an individual basis as the need arises.

**Examples:** The Pythagoras example used before:

| Markscheme                                      | Candidates' Scripts                                                                   | Marking          |
|-------------------------------------------------|---------------------------------------------------------------------------------------|------------------|
| $\sqrt{9+4} = \sqrt{13}$ (M1)(A1)<br>(3.61 3sf) | (i) Working box: nothing but answer line: 4                                           | (C0)             |
|                                                 | (ii) Working box: nothing but answer line: 3.60555 or 3.6                             | (C1)(C1)(AP)     |
|                                                 | (iii) Working box: $\sqrt{9+4} = \sqrt{13}$<br>Answer line: 3.6                       | (MI)<br>(AI)(AP) |
|                                                 | (iv) Working box: $\sqrt{9+4} = \sqrt{13}$<br>Answer line: 3.60555                    | (M1)<br>(A1)(AP) |
|                                                 | (v) Working box: $\sqrt{9+4} = \sqrt{13} = 3.60$                                      | (M1)(A1)(AP)     |
|                                                 | (vi) Working box: $\sqrt{9+4} = \sqrt{14} = 3.74$ transferred, or not, to answer line | (M1)(A0)         |

If the accuracy is specified in the question e.g. give your answer correct to 4 decimal places, then there would be one extra mark available as follows:

| Markscheme                         | Candidates' Scripts                                                                               | Marking                                                                                                    |
|------------------------------------|---------------------------------------------------------------------------------------------------|----------------------------------------------------------------------------------------------------|
| $\sqrt{9+4} = \sqrt{13}  (MI)(AI)$ | (i) Working box: nothing but answer line: 3.606                                                   | (C0)                                                                                                    |
| = 3.6056 (4dp) (A1)(ft)            | (ii) Working box: nothing but answer line: 3.6055                                                 | (C0)                                                                                                    |
|                                    | (iii) Working box: $\sqrt{9+4} = \sqrt{13}$<br>Answer line 3.6                                    | (M1)(A1)<br>(A0)                                                                                             |
|                                    | (iv) Working box: $\sqrt{9+4} = \sqrt{13}$<br>Answer line: 3.60555                                | (M1)(A1)<br>(A0)                                                                                             |
|                                    | (v) Working box: $\sqrt{9+4} = \sqrt{14}$<br>= 3.7417<br>whether transferred to answer line or no | t. $(MI)(A0) \ (AI)(\mathbf{ft})$                                                                            |
|                                    | (vi) Working box: $\sqrt{9-4} = \sqrt{5}$<br>= 2.2361<br>whether transferred to answer line or no | (M0)(A0) (A1)(ft)  t. Note: this is a special case, where the initial (M0) does not determine the final (A0) |
|                                    | (vii) Answer line: 3.61 or 3.606 wrong answers, no working.                                       | (C0)                                                                                                    |

#### **Premature Rounding**

Accuracy errors in a final answer, which result from premature rounding earlier in the same question part, should not receive an accuracy penalty. There are two situations.

If there is a mark available for a prematurely rounded answer and the rounding occurs at this stage, then the inappropriate rounding should be penalised with (A0) but the answer can then be allowed to follow through to the end of the question. If the first stage of the answer is correct but rounded further on, then it should be penalised at an appropriate place close to where it is rounded. Some discretion should be used to deny a (ft) mark if the rounding is very bad and the answer far from its required value.

**Example:** Question: sine rule used to find angle A, with angle B and side b known but side a is first calculated using Pythagoras in an adjoining triangle.

| Markschen                                        | ne           |       | Candidate's Script                         | Marking                                                                  |
|--------------------------------------------------|--------------|-------|--------------------------------------------|--------------------------------------------------------------------------|
| $a = \sqrt{25 + 36} = \sqrt{61}$                 | (MI)(A1)     | (i)   | $a = \sqrt{25 + 36} = \sqrt{61}$<br>= 7.8  | (M1)(A0)                                                                 |
| $\frac{\sin(A)}{\sqrt{61}} = \frac{\sin(32)}{5}$ | (M1)(A1)(ft) |       | $\frac{\sin(A)}{7.8} = \frac{\sin(32)}{5}$ | (M1)(A1)(ft)                                                             |
| A = 55.9°                                        | (A1)(ft)     |       | $A = 55.8^{\circ}$                         | (A1)(ft)                                                                 |
|                                                  |              | (ii)  | $a = \sqrt{25 + 36} = \sqrt{61}$           | (M1)(A1)                                                                 |
|                                                  |              |       | $\frac{\sin(A)}{7.8} = \frac{\sin(32)}{5}$ | (M1)(A0)                                                                 |
|                                                  |              |       | $A = 55.8^{\circ}$                         | (A1)(ft)                                                                 |
|                                                  |              | (iii) | $a = \sqrt{25 + 36} = \sqrt{61}$           | (M1)(A1)                                                                 |
|                                                  |              |       | $\frac{\sin(A)}{7.8} = \frac{\sin(32)}{5}$ | (M1)(A0)                                                                 |
|                                                  |              |       | $A = \sin^{-1}(0.83) = 56.1^{\circ}$       | (A0)                                                                     |
|                                                  |              | (iv)  | $a = \sqrt{25 + 36} = \sqrt{61} = 8$       | (M1)(A0)                                                                 |
|                                                  |              |       | $\frac{\sin(A)}{8} = \frac{\sin(32)}{5}$   | (M1)(A1)(ft)                                                             |
|                                                  |              |       | $A = 58.0^{\circ}$                         | (A0)(ft) (The rounding is severe and the answer quite far from correct). |

#### 6 Level of accuracy in finance questions

The accuracy level required for answers will be specified in all questions involving money. This will usually be either whole units or two decimal places, but could differ in rare instances depending on the currency in question.

A penalty known as a FINANCIAL ACCURACY PENALTY (FP) is applied if an answer does not adhere to the specification in the question. This penalty is applied to the final answer of a question part only. Please see section G in the guidance document which clearly explains, with the use of screenshots how this works in scoris.

THE FINANCIAL ACCURACY PENALTY IS APPLIED AT MOST ONCE PER PAPER! Subsequent financial accuracy errors can be ignored and full marks awarded, if all else is correct.

A financial accuracy penalty must be recorded in proximity to the incorrect answer as (A1)(FP). This is different to what we have done previously awarding (A0)(FP). This mark is not deducted in the item box but from the final whole paper total automatically by scoris.

The financial accuracy penalty is imposed only for rounding to the wrong level of accuracy and NOT for incorrect rounding to the required number of places. The latter would incur a normal accuracy penalty (AP).

No single answer can receive two penalties. If both types of error are present then (FP) takes priority.

Please see the examples below.

NOTE: The financial accuracy penalty will be flagged in the markscheme at the start of each answer where it could apply, with the words "Financial accuracy penalty (FP) applies in parts (a)...". If this instruction is not present, then do not apply the penalty. An (FP) will also be present in the left hand column next to where it applies.

**Example:** A financial question demands accuracy correct to 2dp. Prior to rounding the answer is \$231.6189

| Markscheme                                                     | Candidate's Script | Marking                                                                                                    |
|----------------------------------------------------------------|--------------------|----------------------------------------------------------------------------------------------------|
| Financial accuracy penalty (FP) is applicable in this question |                    |                                                                                                    |
| \$231.62 (A1)                                                  | \$231.62 or 231.62 | (A1) (No unit penalty (see section 7 below) for missing \$ symbol.)                                                      |
|                                                                | 231.6 or 232       | (A1)(FP) (Correct rounding process but incorrect level.)                                                                 |
|                                                                | 231.61             | (A1)(AP) (Incorrect rounding process to correct level.)                                                                  |
|                                                                | 231                | (A1)(FP) (Both types of error occurred but (FP) takes priority.)                                                         |
|                                                                | 231.00             | (A1)(AP) (It's not clear whether nearest dollar or 2dp was really intended but we interpret as 2dp rounded incorrectly.) |

#### 7 Units in answers

A penalty known as a UNIT PENALTY (*UP*) is applied if an answer does not include the correct units. This applies both to missing units and to incorrect units. This penalty is applied to the final answer of a question part only. Please see section G in the guidance document which clearly explains, with the use of screenshots how this works in scoris.

THE UNIT PENALTY IS APPLIED AT MOST ONCE PER PAPER! Subsequent unit errors can be ignored and full marks awarded if all else is correct.

A unit penalty must be recorded in proximity to the incorrect answer as (A1)(UP). This is different to what we have done previously awarding (A0)(UP). This mark is not deducted in the item box but from the final whole paper total automatically by scoris.

NOTE: The unit penalty will be flagged in the markscheme at the start of each answer where it could apply, with the words "Unit penalty (*UP*) applies in parts (a)...". If this instruction is not present, then do not apply the penalty. A (*UP*) will also be present in the left hand column next to where it applies.

NOTE: In this context, symbols for currency such as \$ or GBP etc are not considered units. Candidates are encouraged to include them but should not be penalised if they are missing. Missing degree symbols and percentage symbols are also not eligible for a unit penalty.

No single answer can receive two penalties. If an answer is rounded incorrectly and also has wrong or missing units, apply the accuracy penalty (AP) only. If the (AP) has already been used, such an answer is eligible for the unit penalty.

**Example:** A question has answer to part (i) of 66.2 cm. The answer before rounding is 66.213 cm. Part (ii) involves dividing by 60 with units of cms<sup>-1</sup>. Assume that the (*UP*) has not been used previously.

| M 1 1                                                    |      | G 111 ( ) G 1 (        | M 1 '                                                                                        |
|----------------------------------------------------------|------|------------------------|----------------------------------------------------------------------------------------------|
| Markscheme                                               |      | Candidate's Script     | Marking                                                                                      |
| Unit penalty ( <b>UP</b> ) applies in parts (i) and (ii) |      |                        |                                                                                              |
| (i) 66.2 cm<br>(A1)                                      | (i)  | 66.2cm                 | (A1)                                                                                         |
| (ii) 1.10 cms <sup>-1</sup>                              | (ii) | 1.10 cms <sup>-1</sup> | (A1)                                                                                         |
|                                                          | (i)  | 66.2                   | (A1)(UP)                                                                                     |
|                                                          | (ii) | 1.10                   | (A1)                                                                                         |
|                                                          | (i)  | 66.2 cm                | (A1)                                                                                         |
|                                                          | (ii) | 1.10                   | (A1)(UP)                                                                                     |
|                                                          | (i)  | 66                     | (A1)(AP) if (AP) not used previously but (A1)(UP) otherwise.                                 |
|                                                          | (ii) | 1.1                    | (A1)(UP) if (AP) used in part (i) but (A1)(ft) for correct follow through to exact answer if |
|                                                          | (i)  | 66                     | (UP) used in part (A1)(AP) if (AP) not used previously but (A1)(UP) otherwise.               |
|                                                          | (ii) | 1.1 cms <sup>-1</sup>  | (A1)(ft)                                                                                     |

## **8** Graphic Display Calculators

Candidates will often be obtaining solutions directly from their calculators. They must use mathematical notation, not calculator notation. No method marks can be awarded for incorrect answers supported only by calculator notation. The comment 'I used my GDC' cannot receive a method mark.

## BEFORE MARKING ANY SCRIPT YOU SHOULD CHECK WHETHER OR NOT THERE ARE ANY SUPPLEMENTARY SHEETS ADDED TO THE SCRIPT

#### **QUESTION 1**

(a) 
$$p = 1.775 - \frac{\sqrt{1.44}}{48}$$
 (M1)

**Note:** Award (M1) for correctly substituted equation for p.

$$=1.75 \qquad \left(1.750, \frac{7}{4}\right) \tag{C2}$$

(b) (i) 
$$x = 2, y = 1, z = 50$$
 (A1)

(ii) 
$$p = 1.98 \left(\frac{99}{50}\right)$$
 (A1)(ft) (C2)

**Note:** Follow through from part (b)(i), irrespective of whether working is shown.

**Note:** If 2 s.f. used throughout part (b)(i) award (A1)(ft) for 1.78 or 1.8.

(c) 
$$\frac{1.98 - 1.75}{1.75} \times 100$$
 (MI)

**Note:** Award (*M1*) for correctly substituted % error formula.

**Note:** Follow through from parts (a) and (b).

**Notes:** % sign not required. Do not accept – 13.1%

If 100 missing and incorrect answer, award (M0)(A0).

If 100 missing and answer incorrectly rounded, award (M1)(A1)(AP).

(a) 
$$q = 25 - (4 + 3 + 8 + 4 + 1)$$
 (M1)

**Note:** Award *(M1)* for subtraction from 25 of all values from the table.

$$=5 (A1) (C2)$$

**Note:** Award (M1) for use of mean formula with correct substitution. Follow through from part (a), irrespective of whether working is shown.

$$(ii) \quad 2 \qquad \qquad (C1)$$

(iii) 1.39 
$$(A1)(ft)$$
  $(C1)$ 

**Note:** Follow through from part (a), irrespective of whether working is shown. Award (A1)(AP) for 1.38.

(a) 
$$-4, -3, -2, -1, 0, 1, 2$$
 (A1)

-18-

**Note:** Award *(A1)* for correct numbers, do not penalise if braces, brackets or parentheses seen.

**Notes:** Award (A1)(ft) for numerator, (A1)(ft) for denominator. Follow through from part (a).

**Note:** There is no further penalty in parts (c) and (d) for use of denominator consistent with that in part (b).

(c) 
$$\frac{1}{7}(0.143, 14.3\%)$$
 (A1)(ft) (C1)

**Note:** Follow through from part (a).

(d) 
$$\frac{1}{7}(0.143, 14.3\%)$$
 (A1)(ft)(A1)(ft) (C2)

**Note:** Award  $(AI)(\mathbf{ft})$  for numerator,  $(AI)(\mathbf{ft})$  for denominator. Follow through from part (a).

[6 marks]

#### **QUESTION 4**

(a) 
$$r \wedge p \wedge \neg q$$
 (A1)(A1)(A1) (C3)

**Note:** Award (A1) for two conjunctions, (A1) for negation seen on q, (A1) for correct compound statement.

(b) If I visited (either) Sarah's Snackbar or Pete's Eats (then) I did not visit Alan's Diner (A1)(A1) (C3)

**Note:** Award (A1) for If... (then), (A1) for Sarah's Snackbar or Pete's Eats, (A1) for did not visit Alan's Diner.

## QUESTION 5 Unit penalty applies in part (a)

(UP) (a) 6900 km (A1) (C1)

(b)  $2\pi(6900)$  (M1)(A1)(ft)

**Notes:** Award (M1) for substitution into circumference formula, (A1)(ft) for correct substitution. Follow through from part (a).

=43354 (A1)(ft) (C3)

**Notes:** Follow through from part (a). The final (A1) is awarded for rounding their answer correct to the nearest km. Award (A2) for 43 400 shown with no working.

(c)  $4.3354 \times 10^4$  (A1)(ft)(A2)(ft) (C2)

**Notes:** Award (AI)(ft) for 4.3354, (AI)(ft) for  $\times 10^4$ . Follow through from part (b). Accept  $4.34 \times 10^4$ .

[6 marks]

#### **QUESTION 6**

(a) 
$$x = -\frac{4}{-2}$$
 (M1) 
$$x = 2$$
 (A1)

OR

$$\frac{\mathrm{d}y}{\mathrm{d}x} = 4 - 2x \tag{M1}$$

$$x = 2 \tag{A1}$$

$$(2,7)$$
 or  $x=2, y=7$  (A1)

**Notes:** Award (M1)(A1)(A0) for 2, 7 without parentheses.

Continued...

#### Question 6 continued

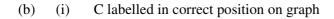

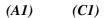

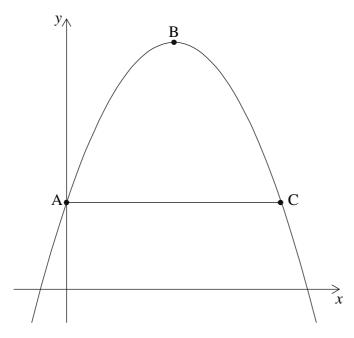

(ii) 
$$3 = 3 + 4x - x^2$$
 (M1)

**Note:** Award (M1) for correct substitution of y = 3 into quadratic.

$$(X=)4 (A1) (C2)$$

OR

Using symmetry of graph 
$$x = 2 + 2$$
. (M1)

**Note:** Follow through from their *x*-coordinate of the vertex.

$$(x=)4 (A1)(ft) (C2)$$

QUESTION 7 Unit penalty applies in parts (a) and (b)

(a) 
$$AC^2 = 7.2^2 + 9.6^2$$
 (M1)

**Note:** Award (M1) for correct substitution in Pythagoras Theorem.

$$(UP) AC = 12 m (A1) (C2)$$

(b) 
$$AG^2 = 12^2 + 3.5^2$$
 (M1)

Note: Award (M1) for correct substitution in Pythagoras Theorem.

$$(UP)$$
 AG = 12.5 m  $(A1)$ (ft)  $(C2)$ 

**Note:** Follow through from their answer to part (a).

(c) 
$$\tan \theta = \frac{3.5}{12}$$
 or  $\sin \theta = \frac{3.5}{12.5}$  or  $\cos \theta = \frac{12}{12.5}$ 

Note: Award (M1) for correct substitutions in trig ratio.

$$\theta = 16.3^{\circ} \tag{C2}$$

**Notes:** Follow through from parts (a) and/or part (b) where appropriate. Award (M1)(A0) for use of radians (0.284).

(a) 45000 + (5-1)1750 (M1)(A1)

**Note:** Award (MI) for substituted AP formula, (AI) for correct substitutions.

 $= 52000 \, \text{USD}$  (C3)

**Notes:** If a list is used, award (M1) for recognizing AP, award (A1) for seeing 52000 in their list, (A1) for final answer.

(b)  $\frac{10}{2} (2(45000) + (10-1)(1750))$  (M1)(A1)

**Notes:** Award (MI) for substituted AP formula, (AI)(ft) for correct substitutions. Follow through from their common difference used in part (a).

= 528750 USD (A1)(ft) (C3)

Notes: Accept 529 000.

If a list is used, award (M1) for recognizing sum of AP, (A1) for seeing 60 750 included in the sum or 528 750 in a cumulative list.

(a)

Today Tomorrow

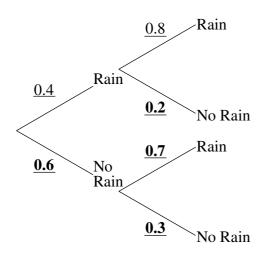

 $(A1)(A1)(A1) \qquad (C3)$ 

**Note:** Award (A1) for each correct pair.

(b) 
$$0.4 \times 0.8 + 0.6 \times 0.7$$
 (A1)(ft)(M1)

**Notes:** Award (AI)(ft) for two consistent products from tree diagram, (MI) for addition of their products. Follow through from their tree diagram provided all probabilities are between 0 and 1.

$$= 0.74$$
 (A1)(ft) (C3) [6 marks]

#### **QUESTION 10**

(a) (i) 
$$\frac{0-2}{6-0}$$
 (M1) 
$$= -\frac{1}{3} \left( -\frac{2}{6}, -0.333 \right)$$
 (A1) (C2)

(ii) 
$$y = -\frac{1}{3}x + 2$$
 (A1)(ft) (C1)

**Notes:** Follow through from their gradient in part (a)(i). Accept equivalent forms for the equation of a line.

(b) area = 
$$\frac{6 \times 1.5}{2}$$
 (A1)(M1)

**Note:** Award (A1) for 1.5 seen, (M1) for use of triangle formula with 6 seen.

$$=4.5$$
 (A1) (C3)  $[6 \text{ marks}]$ 

(a) 
$$r = \frac{36}{108} \left( \frac{1}{3} \right)$$
 (A1)

Note: Accept 0.333.

(b) 
$$u_1 \left(\frac{1}{3}\right)^7 = 36$$
 (M1)

-24-

**Note:** Award (MI) for correct substitution in formula for  $n^{th}$  term of a GP. Accept equivalent forms.

$$u_1 = 78732$$
 (A1)(ft) (C2)

**Notes:** Accept 78 700. Follow through from their common ratio found in part (a). If 0.333 used from part (a) award (M1)(A1)(ft) for an answer of 79 285 or 79 300 irrespective of whether working is shown.

(c) 
$$118096 = \frac{78732 \left(1 - \left(\frac{1}{3}\right)^k\right)}{\left(1 - \frac{1}{3}\right)}$$
 (M1)(M1)

**Notes:** Award *(M1)* for correct substitution in the sum of a GP formula, *(M1)* for equating their sum to 118096. Follow through from parts (a) and (b).

OR

Sketch of the function 
$$y = 78732 \frac{\left(1 - \left(\frac{1}{3}\right)^k\right)}{\left(1 - \frac{1}{3}\right)}$$
 (M1)

Indication of point where y = 118096 (M1)

OR

$$78732 + 26244 + 8748 + 2916 + 972 + 324 + 108 + 36 + 12 + 4$$
  
=  $118096$  (M1)(M1)

**Note:** Award (M1) for a list of at least 8 correct terms, (M1) for the sum of the terms equated to 118096.

$$k = 10 (A1)(ft) (C3)$$

**Notes:** Follow through from parts (a) and (b). If k is not an integer, do not award final (AI). Accept alternative methods. If 0.333 and 79 285 used award (MI)(MI)(AI)(ft) for k = 5. If 0.333 and 79 300 used award (MI)(MI)(A0).

 $(A1) \qquad (C1)$ 

(b)  $\frac{360}{24}$  (M1)

=15 (A1) (C2)

 $(c) \quad -3 \qquad (A1) \qquad (C1)$ 

(d)  $16 \le t \le 20$  (A1)(A1) (C2)

**Notes:** Accept [16,20]

Award (A1) for end points of 16 and 20 seen.

Award (A1) for consistent use of  $\leq$  with t.

Award (A1)(A0) for 16 - 20.

(a) 
$$y = -2x + 8$$
 (M1)

-26-

**Note:** Award (M1) for rearrangement of equation or for -2 seen.

$$m(\text{perp}) = \frac{1}{2} \tag{C2}$$

(b) (i) 
$$2(4) + k - 8 = 0$$
 (M1)

**Note:** Award (M1) for evidence of substituting x = 4 into  $R_1$ .

$$k = 0 (A1) (C2)$$

(ii) 
$$y = \frac{1}{2}x + c$$
 (can be implied) (M1)

**Note:** Award (*M1*) for substitution of  $\frac{1}{2}$  into equation of the line.

$$0 = \frac{1}{2}(4) + c$$

$$y = \frac{1}{2}x - 2$$
(A1)(ft) (C2)

**Notes:** Follow through from parts (a) and (b)(i). Accept equivalent forms for the equation of a line.

OR

$$y - y_1 = \frac{1}{2}(x - x_1) \tag{M1}$$

**Note:** Award (M1) for substitution of  $\frac{1}{2}$  into equation of the line.

$$y = \frac{1}{2}(x-4)$$
 (A1)(ft) (C2)
[6 marks]

**Notes:** Follow through from parts (a) and (b)(i). Accept equivalent forms for the equation of a line.

## QUESTION 14 Unit penalty applies in parts (a) and (d)

(UP) (a) 61 kg (C1)

(b) 66-52

=14 (A1)(ft) (C2)

**Note:** Award (A1) for identifying quartiles, (A1)(ft) for correct subtraction of their quartiles.

(c) 20 (A1) (C1)

(d)  $\frac{49.5 \times 20 + 56.5 \times 20}{40}$  (M1)

**Note:** Award (M1) for multiplication of midpoints by frequencies.

 $(UP) = 53 \,\mathrm{kg} \tag{C2}$ 

[6 marks]

## **QUESTION 15**

(a) 
$$y = 1.25 - a^0 \quad 1.25 - 1$$
 (M1)  
= 0.25 (A1) (C2)

**Note:** Award (M1)(A1) for (0, 0.25).

(b) 
$$1 = 1.25 - a^{-2}$$
 (M1)  $a = 2$  (A1) (C2)

(c) 
$$y = 1.25$$
 (A1)(A1) (C2)

**Note:** Award (A1) for y = "a constant", (A1) for 1.25.